# **PROTOCOL MANUAL** For General Release

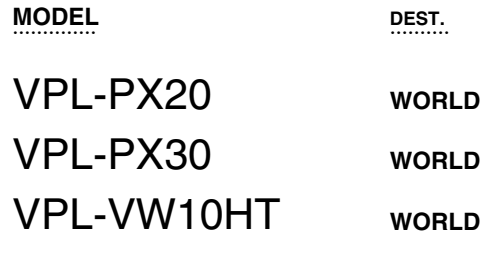

**WORLD WORLD**

**VERSION 1.0**

Projector Firmware ARC32

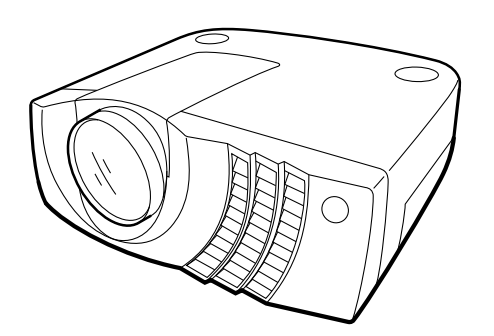

VPL-PX20/PX30 LCD DATA PROJECTOR

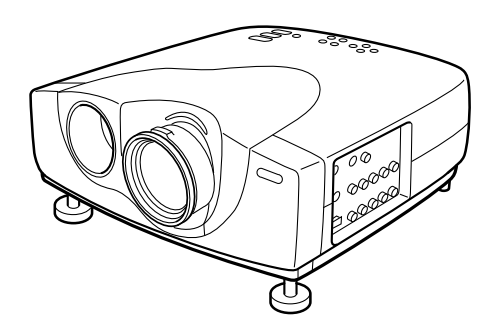

VPL-VW10HT LCD VIDEO PROJECTOR

LCD DATA/VIDEO PROJECTOR

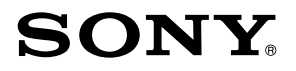

## ! **WARNING**

This manual is intended for qualified service personnel only.

To reduce the risk of electric shock, fire or injury, do not perform any servicing other than that contained in the operating instructions unless you are qualified to do so. Refer all servicing to qualified service personnel.

## ! **WARNUNG**

Die Anleitung ist nur für qualifiziertes Fachpersonal bestimmt.

Alle Wartungsarbeiten dürfen nur von qualifiziertem Fachpersonal ausgeführt werden. Um die Gefahr eines elektrischen Schlages, Feuergefahr und Verletzungen zu vermeiden, sind bei Wartungsarbeiten strikt die Angaben in der Anleitung zu befolgen. Andere als die angegeben Wartungsarbeiten dürfen nur von Personen ausgeführt werden, die eine spezielle Befähigung dazu besitzen.

## A AVERTISSEMENT

Ce manual est destiné uniquement aux personnes compétentes en charge de l'entretien. Afin de réduire les risques de décharge électrique, d'incendie ou de blessure n'effectuer que les réparations indiquées dans le mode d'emploi à moins d'être qualifié pour en effectuer d'autres. Pour toute réparation faire appel à une personne compétente uniquement.

# **Table of Contents**

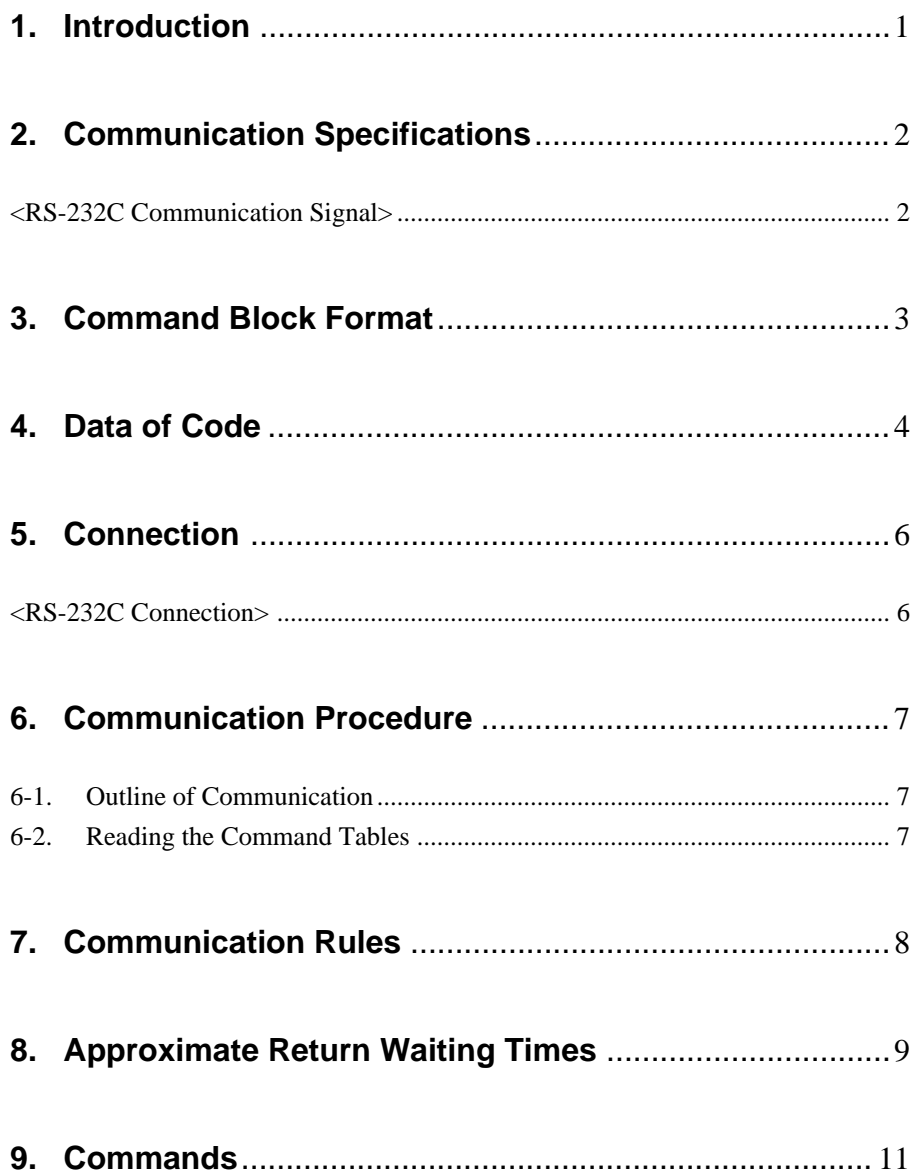

## **1. Introduction**

This protocol manual describes the basic configuration and basic operations of various commands used for projector. Projector can be controlled using the commands in the List of Commands provided in Section 9 "COMMANDS". Using an external CONTROLLER , etc., inputs can be switched and the power can also be turned on and off. In the following paragraphs, "CONTROLLER" means an external device such as a PC which controls projector using these commands.

# **2. Communication Specifications**

## **<RS-232C Communication Signal>**

- . Full duplex communication channels (Flow control not performed.)
- . Start-stop synchronism system
- . Baud rate: 38.4 kbps (bits per second)
- . The bit configuration is defined as follows.

#### 1 START Bit + 8 DATA Bits + 1 PARITY Bit + 1 STOP Bit

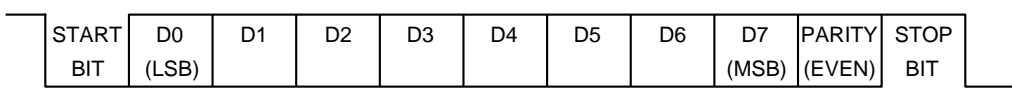

EVEN Parity.....Total number of "1"s from D0 to D7 is an even number.

# **3. Command Block Format**

The code from B0 to B  $(n) + 2$  as described below are transmitted.

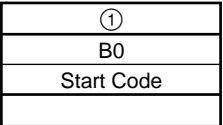

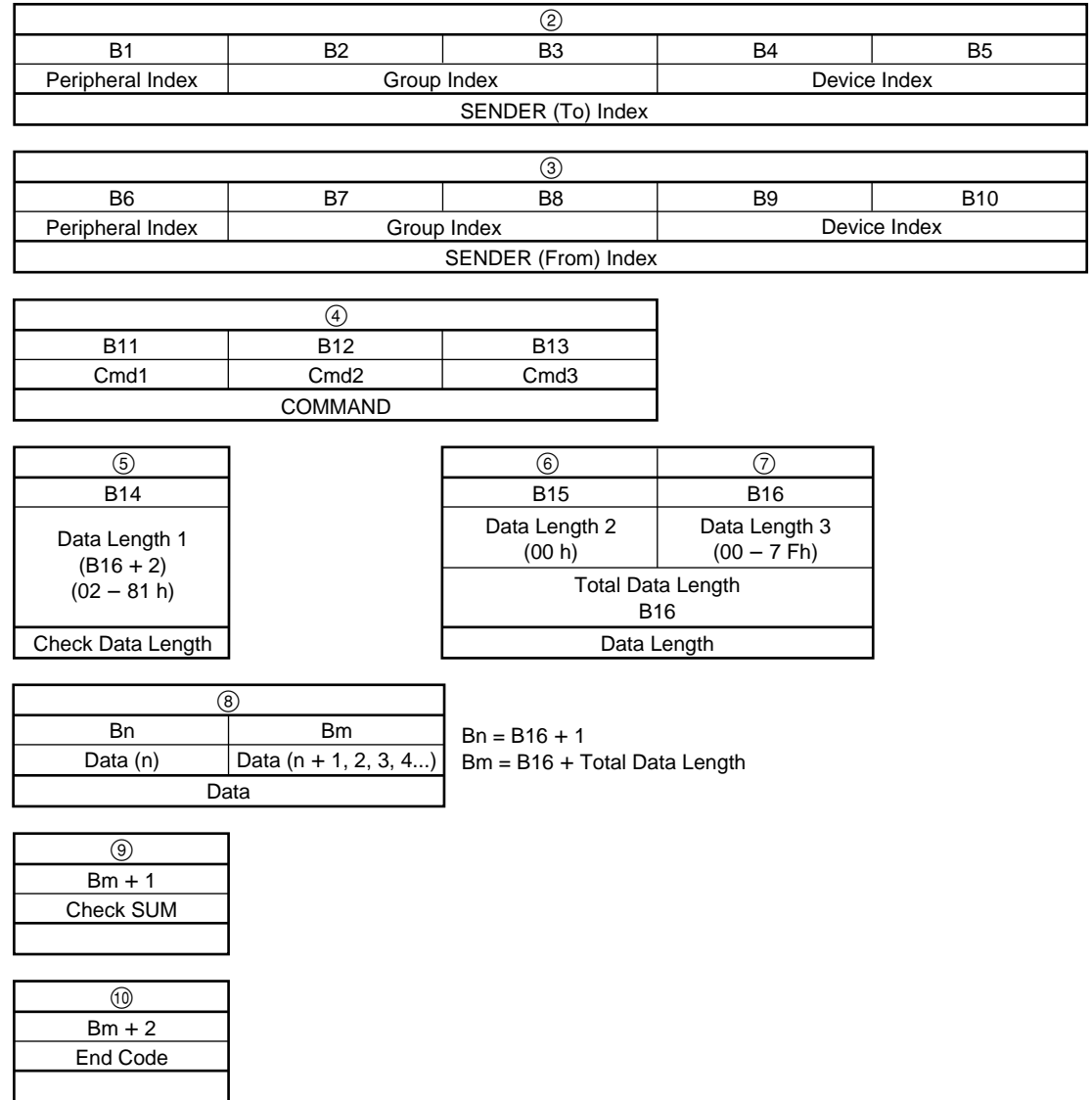

# **4. Data of Code**

#### 1 **Start Condition**

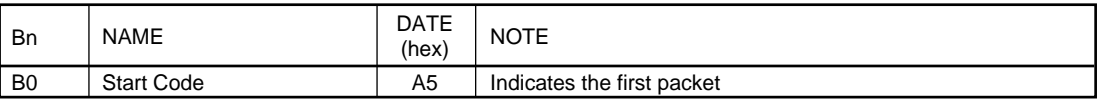

#### 2 **INDEX Header**

/\*-- RECEIVER INDEX --\*/

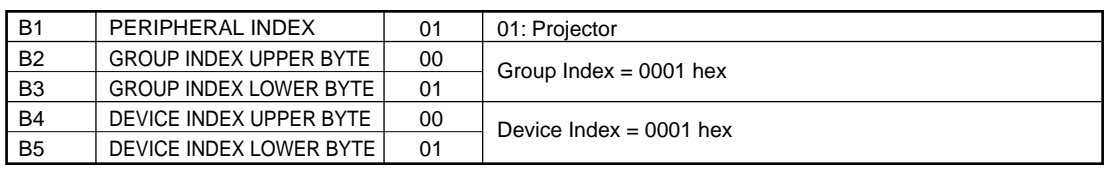

/\*-- SENDER INDEX --\*/

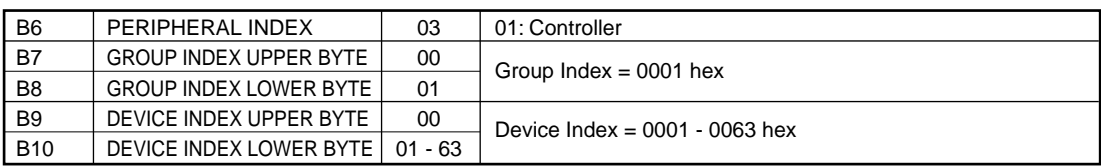

 $/*--$  Command  $-*/$ 

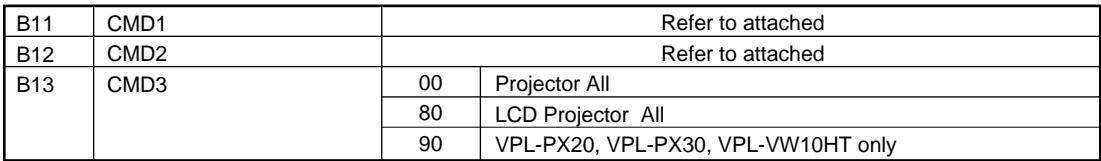

**Note: CMD1 and CMD2 are assigned with different commands for each unit. Consequently, there is no compatibility of commands between units. For details of the commands, refer to the respective list of commands for the units. Since there is no index function of this unit, the receiver INDEX will be ignored even if the command is designated.**

#### 3 **Sub Data Size**

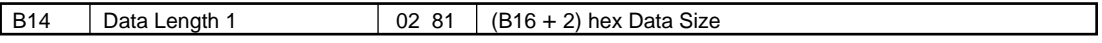

**Note: Error when 82 to FF hex codes are included.**

#### 4 **Data Size 2**

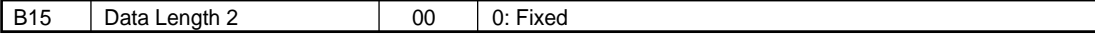

**Note: Error when 01 to FF hex codes are included.**

#### 5 **Data Size 3**

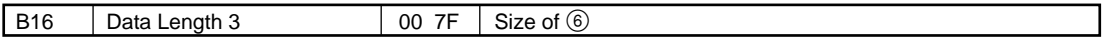

**Note: Error when 80 to FF hex codes are included.**

### 6 **Data**

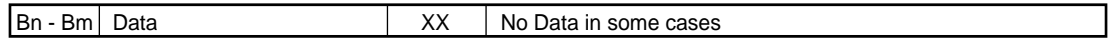

 $Bn = B16 + 1$ 

Bm = B16 + Total Data Length

#### 7 **Check SUM**

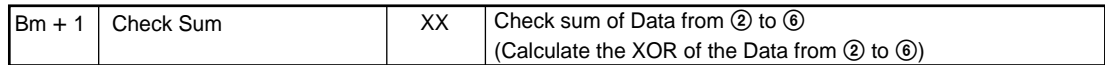

XOR is the exclusive OR.

It is as follows when calculated by 1 bit.

Taking A XOR  $B = C$ ;

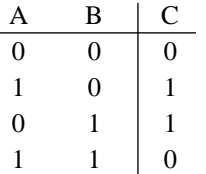

#### **<Example of Calculation>**

When 0XA5 (165) and 0XA5 (165) are calculated by XOR;

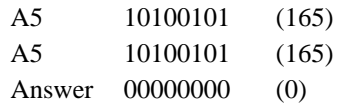

When 0XA5 (165) and 0X5A (90) are calculated by XOR;

Answer

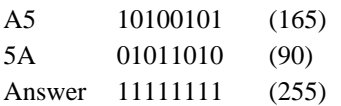

## 8 **End Condition**

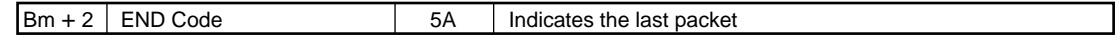

# **5. Connection**

## **<RS-232C Connection>**

Communication is enabled by the use of a D-Sub 9 Pin cross (reverse) cable. The pin assignment of D-Sub 9 Pin and D-Sub 25 Pin is as follows.

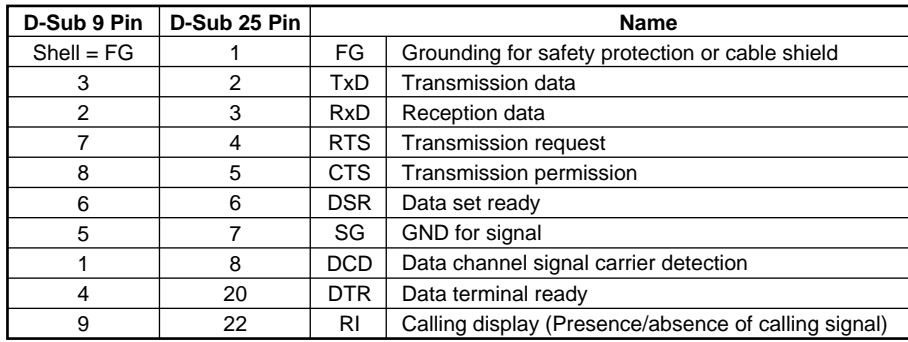

Pins indicated as D-Sub 25 Pin are not used.

Assured cable length: 15 m (However, assurance may not be applicable for some cables.)

The software for controlling the projector from a PC is intended for performing transmission and reception for only the TxD and RxD lines.

Therefore there is no handshake normally performed by RS-232C.

## **6. Communication Procedure**

## **6-1. Outline of Communication**

All communication between CONTROLLER (PC, etc.) and DEVICE (PROJECTOR) is performed by the command block format. Communication is started by the issue of a command at CONTROLLER and ended when the return data is sent to CONTROLLER after DEVICE receives the command. CONTROLLER is prohibited from sending several commands at one time. This means that after CONTROLLER sends one command, it cannot send other commands until DEVICE returns the return data. DEVICE sends the return data after processing the command. The time from when CONTROLLER sends the command until the return data is returned differs according to the contents of the command. In some cases, CONTROLLER may receive data from DEVICE even though it has not sent a command. (For example, during SYS setting, SIRCS command, and switcher information when switcher is selected.)

#### **Note: When Sircs Direct Command (CMD1 = 17 hex) is sent, return data may not be returned in some cases.**

## **6-2. Reading the Command Tables**

The command tables can be found in Section 9 (page 11).

CMD1 indicates the command category. The ACK from the projector is returned attached with the command category sent from the controller. However, when errors of the communication line occur, 10 hex (COMMON) will be returned.

CMD2 indicates the command processing method and processing results. 00 hex (SET) is set when setting data from the controller to the projector or when requesting for data processing. 01 hex (GET) is set when acquiring data. 2 hex (RETURN) is set when returning the ACK of the command received from the projector to the controller and when attaching data. 03 hex (ACK) is set when returning only the processing results.

However, F0 hex (COMM NAK) is set when the command the projector receives from the controller has a communication line error or checksum inconsistency.

The top of each category indicates the meaning of the data.

# **7. Communication Rules**

• When sending a command from CONTROLLER, the return data (CMD1 = 10 hex or CMD1 = each category value, CMD2 = 03 hex) from PROJECTOR should be received first before sending the next command. Even if the next command is sent before receiving the return data, since PROJECTOR will not be able to receive that command, it does not return a response to CONTROLLER. Consequently, no error code is also sent.

The following lists the approximate waiting times for PROJECTOR to return the return data after CONTROLLER sends the command.

- . When a communication error occurs, PROJECTOR ignores the data received until now, and set into the reception standby state.
- . For undefined commands or commends determined as invalid by PROJECTOR, PROJECTOR will send the "NAK" return data to CONTROLLER .
- . Take note that when data is written when the input signal of PROJECTOR is unstable, that data (value) will not be incorporated.
- . When INDEX specified SIRCS direct command (CMD1 = 17 hex) is transmitted, leave an interval of 45 mSec until the next transmission. (Do not return the return data (ACK, NAK) when the SIRCS direct command is received.)

# **8. Approximate Return Waiting Times**

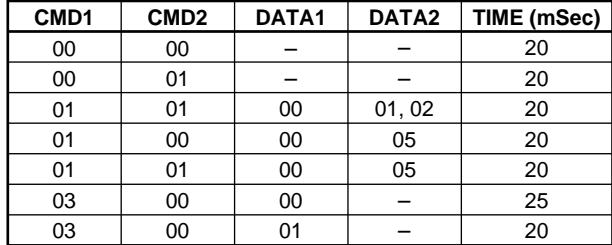

**Note: The times shown in this table are when communication is performed in the condition that it will not be interrupted by some reason.**

# **9. Commands**

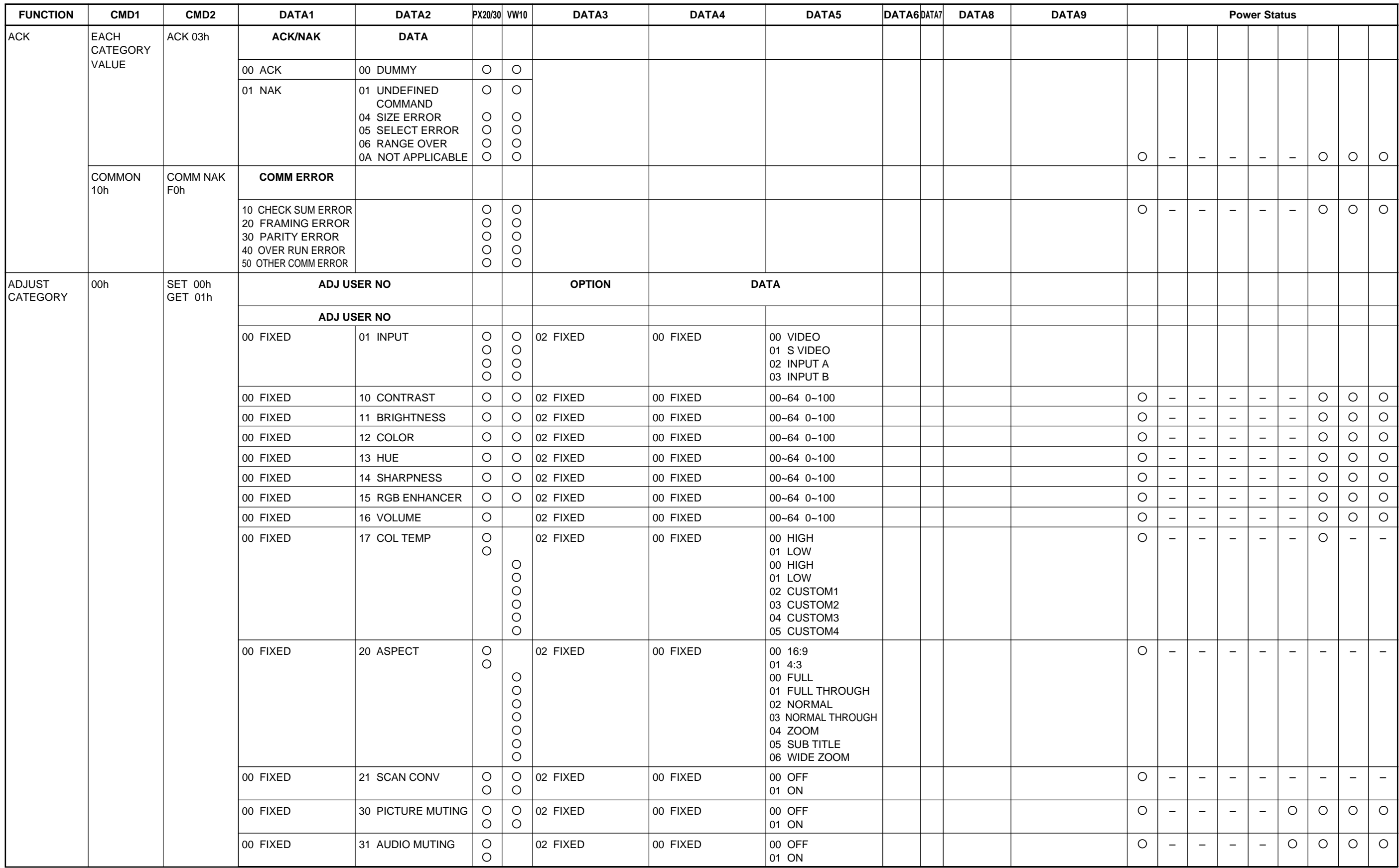

12

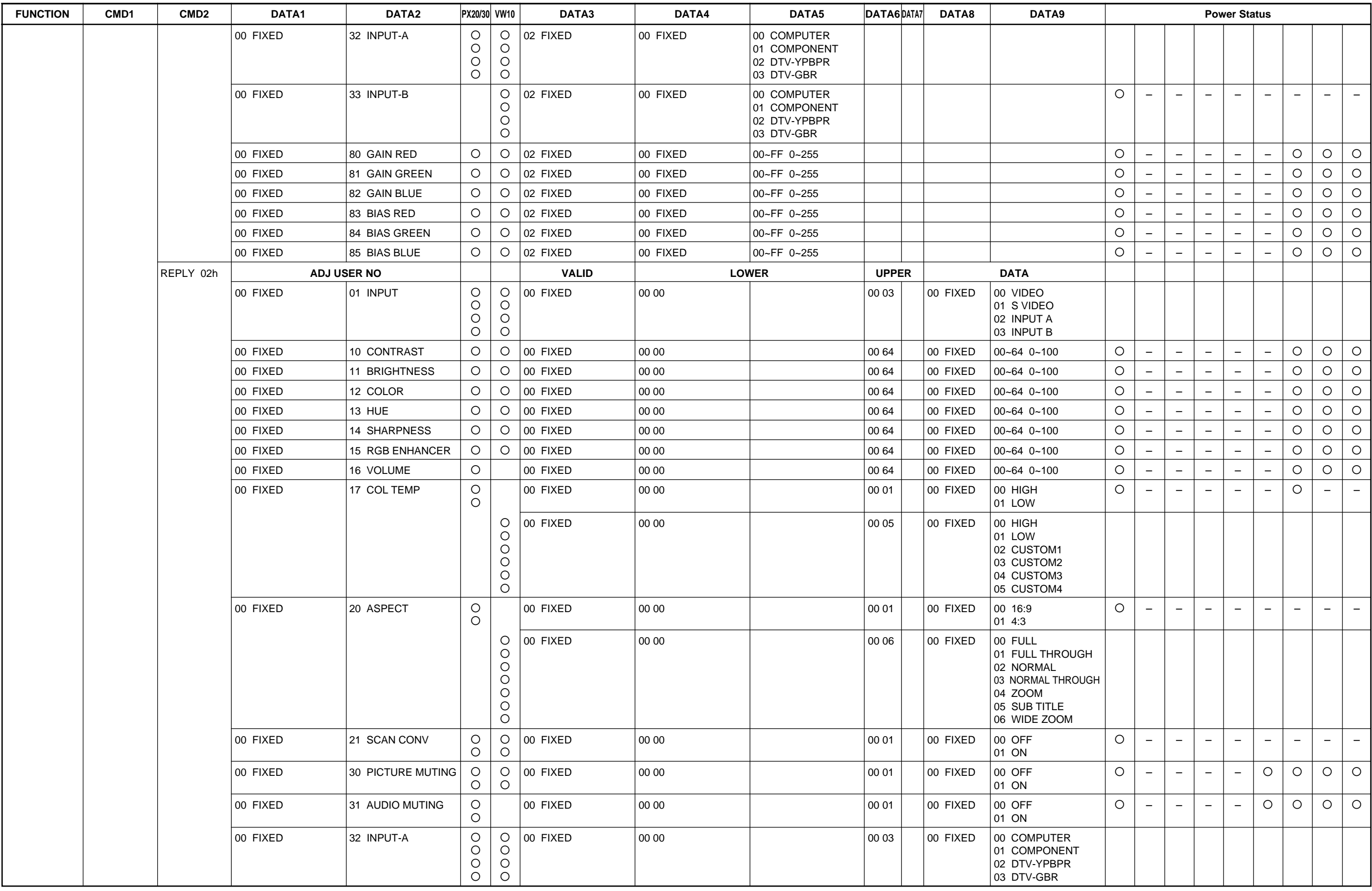

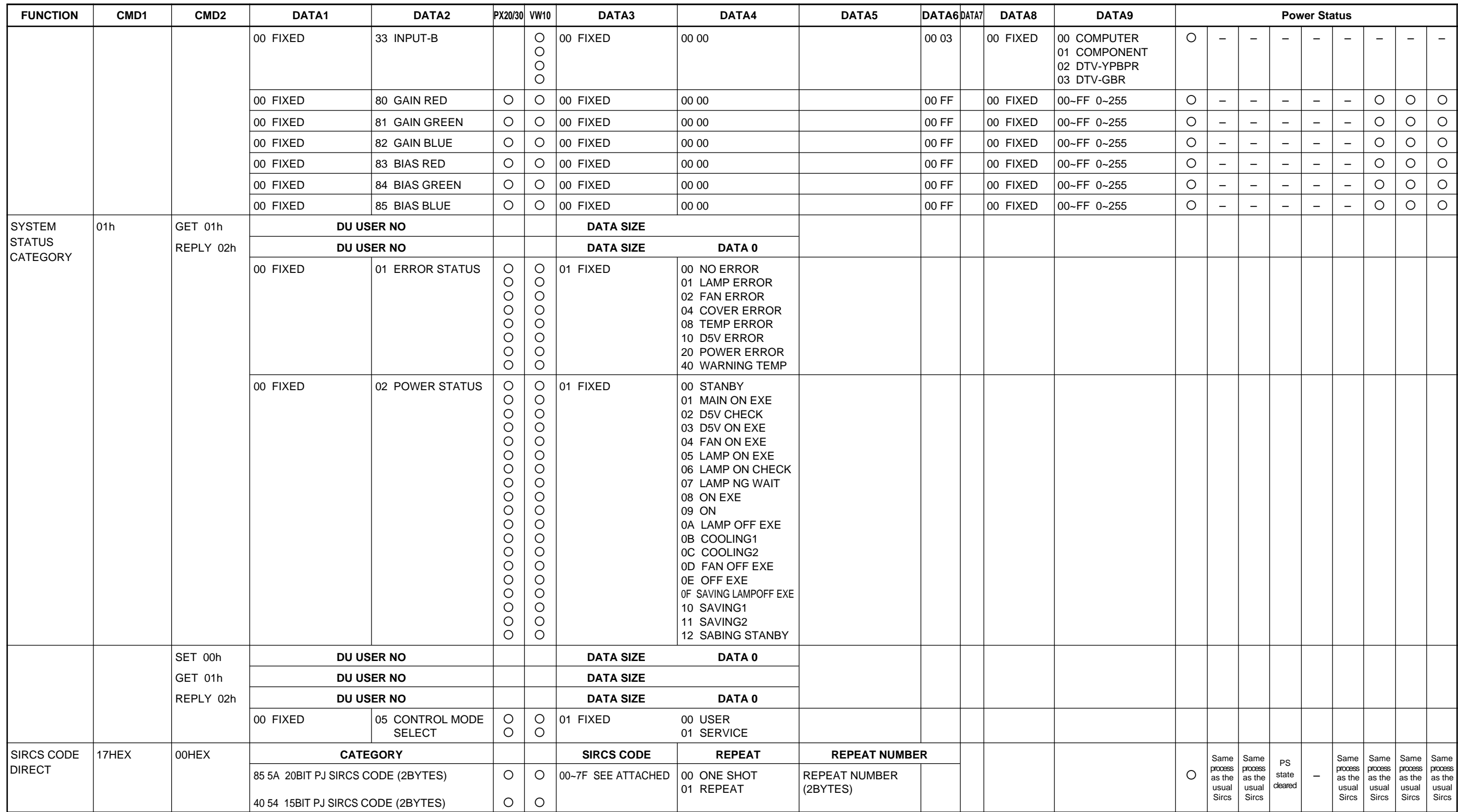

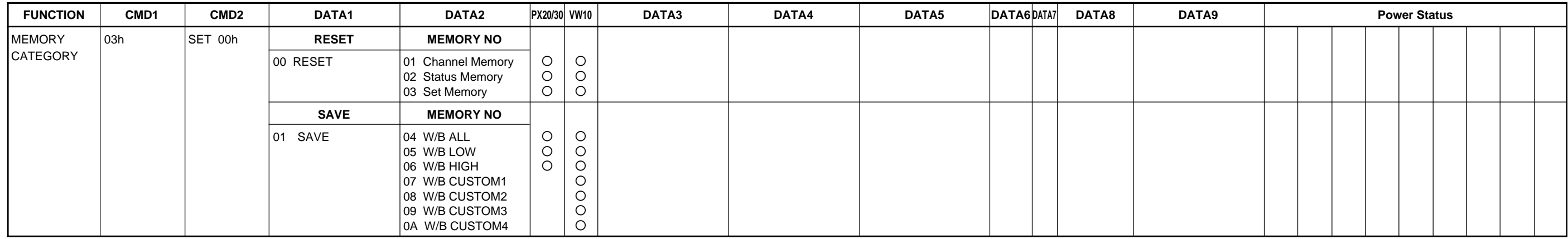

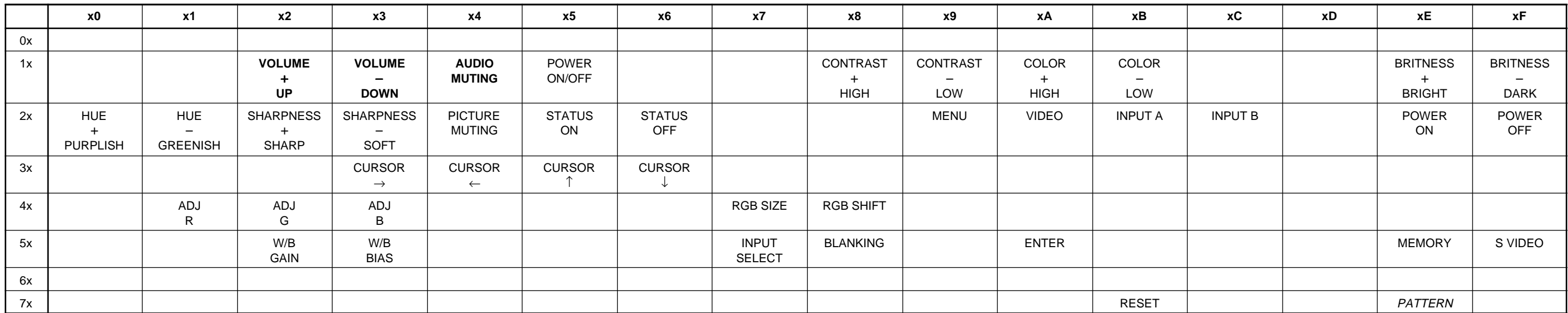

## **20Bit Category**

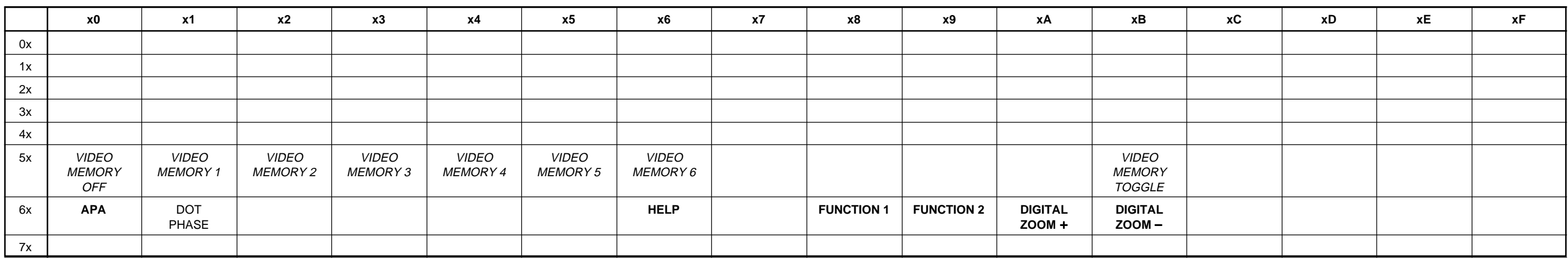

## **15Bit Category SIRCS CODE**

**Bold**: PX20/PX30 only

Italic: VW10HT only

## **PX20/PX30/VW10HT Communication Basic Structure**

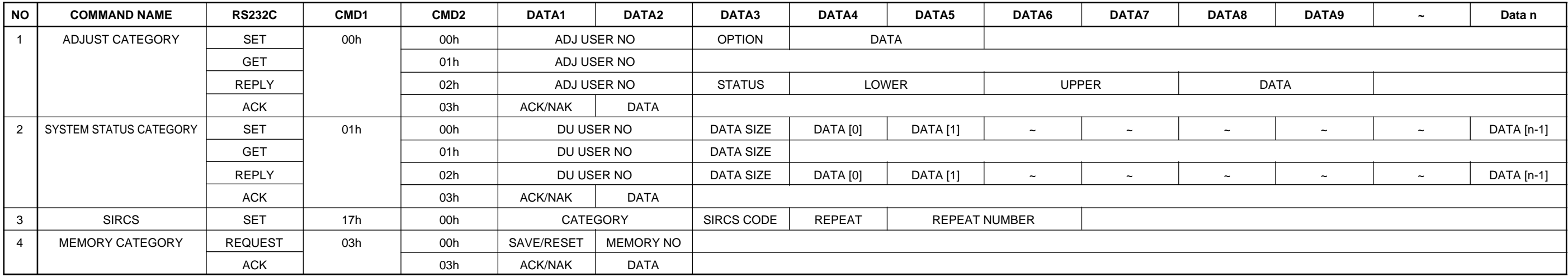

Free Manuals Download Website [http://myh66.com](http://myh66.com/) [http://usermanuals.us](http://usermanuals.us/) [http://www.somanuals.com](http://www.somanuals.com/) [http://www.4manuals.cc](http://www.4manuals.cc/) [http://www.manual-lib.com](http://www.manual-lib.com/) [http://www.404manual.com](http://www.404manual.com/) [http://www.luxmanual.com](http://www.luxmanual.com/) [http://aubethermostatmanual.com](http://aubethermostatmanual.com/) Golf course search by state [http://golfingnear.com](http://www.golfingnear.com/)

Email search by domain

[http://emailbydomain.com](http://emailbydomain.com/) Auto manuals search

[http://auto.somanuals.com](http://auto.somanuals.com/) TV manuals search

[http://tv.somanuals.com](http://tv.somanuals.com/)